# **Pseudo Code for Selection and Iteration**

### **Problem 1:**

- You have been asked to create an application to help students in the math class!
- The program reads a number as a user input
- The program checks the number:

If the user enters a number between 1 and 10

Use a **for** loop from 0 to 10 to do the calculation (multiplication) and show output

Otherwise, show an error message that the number should be between 1 and 10

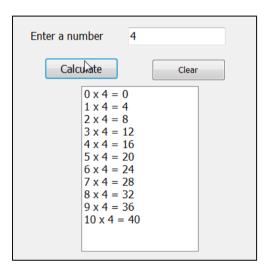

## Tasks:

- 1. Write the Pseudo code
- 2. Create the application, save as **TimeTables**

### **Problem 2:**

- You have been asked to create an application to help students to check the week of the midterm and the final assessment in any semester
- The program reads the number of weeks in a semester as a user input
- Use a while loop from 1 till the number entered by the user

### Inside the loop:

- o The program checks if it is the middle of the semester: it is the Midterm week!
- The program checks if it is the last week of the semester: it is the Final Exam week!
- Otherwise, the program only displays the week number

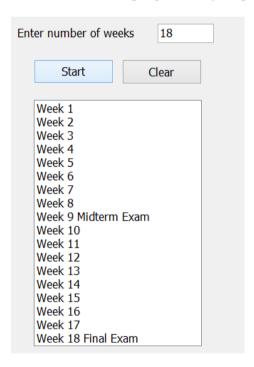

### Tasks:

- 1. Write the Pseudo code
- 2. Create the application, save as **SemesterPlanner**